#### **Bifrost/Linux Introduction**

#### KTH/CSD course kick-off Fall 2013

Robert Olsson

# **What is Bifrost/Linux?**

Small Linux suited for USB For infrastructure For research & education

Name of human network and collaboration

Why Linux?

What about Red Hat, Debian or Ubuntu etc? Consider Desktop, Server, Router

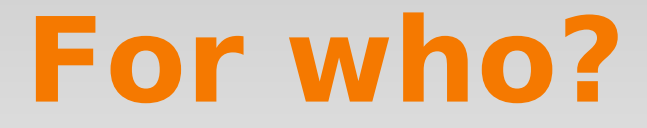

Networking people

Needing a small flexible distro

Research & Education

# **Objectives infrastucture?**

Hardware "selection" – Crucial

Software "selection" - Crucial

Testing - Crucial

Bug Fixes/Support Crucial

Development - Crucial

# **Basic functions?**

Routing **Firewalling** Login services Traffic logging Gateways etc Virtualization and/or Namespaces (New) Ipv4, ipv6

Environmental monitoring, data collection, **WSN** 

Unix/Linux command line interface (CLI) Typical access via ssh

#### **Example use**

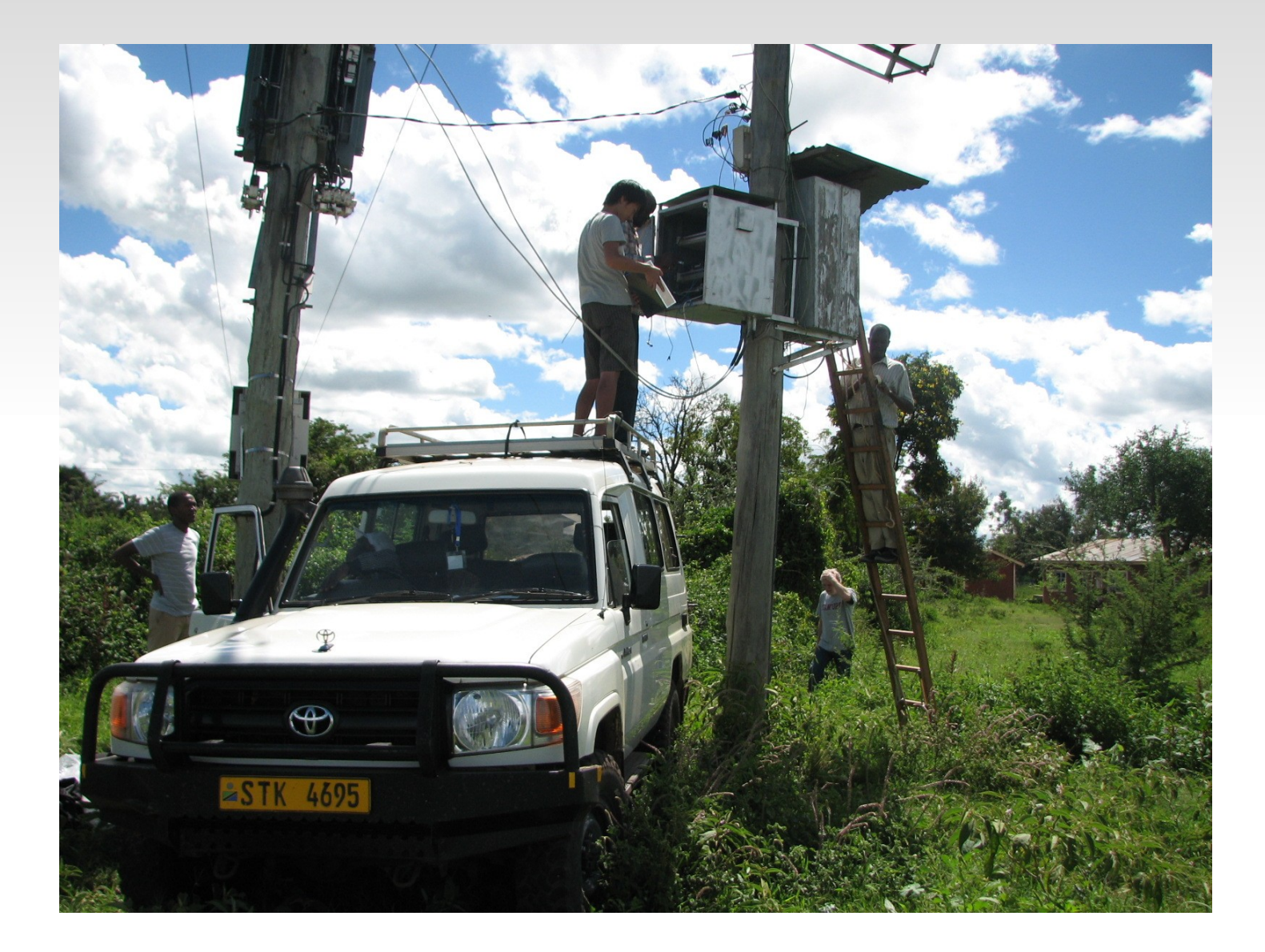

Router upgrade in Nata/Serengit spring 2012

## **Routing**

Routing uses tested versions of quagga Bgp, OSPF both Ipv4, ipv6 Cisco API

Of course other software can be used BIRD , XORP etc

Test with BFD. No feedback yet.

# **R & D related to Bifrost/Linux**

Close collaboration with Linux networking Developers and networking industry.

- NAPI (3 years) now in most network drivers
- Pktgen testing in linux,
- fib trie, (routing algo) Intel Academic Award.
- routing stats to monitor and understand Network Etc, etc

 Also Zebra/Quagga routing daemon work, MBGP, IRDP, PIM-SM etc

# **Overall Effect**

- **Inelegant handling of heavy net loads** 
	- System collapse
- Scalabiity affected
	- System and number of NICS
		- A single hogger netdev can bring the system to its knees and deny service to others

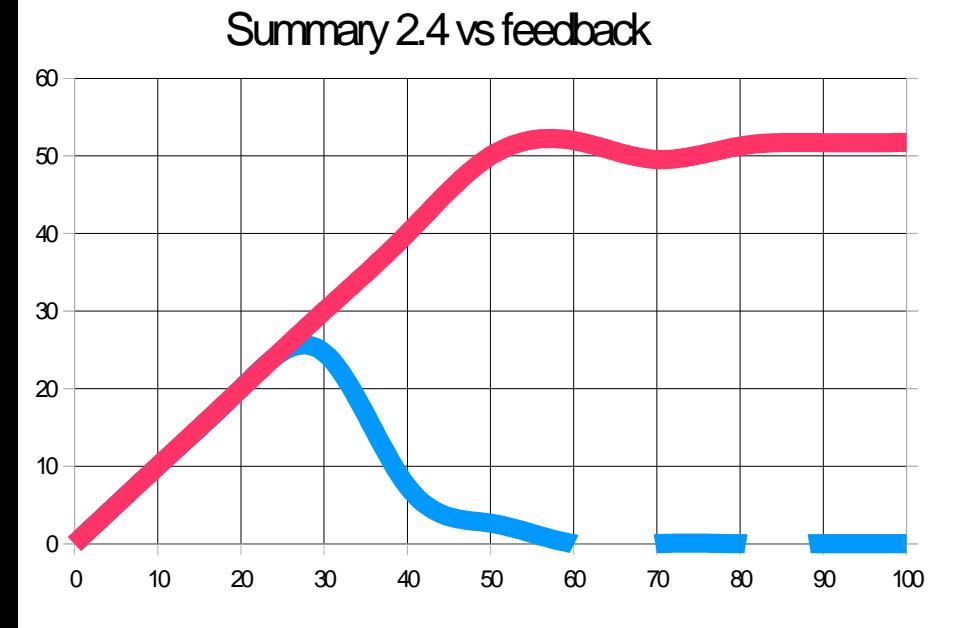

#### March 15 report on lkml

Thread: "How to optimize routing perfomance" reported by [Marten.Wikstron@framsfab.se](mailto:Marten.Wikstron@framsfab.se)

- Linux 2.4 peaks at 27Kpps
- Pentium Pro 200, 64MB RAM

## **Cache effect/Performance**

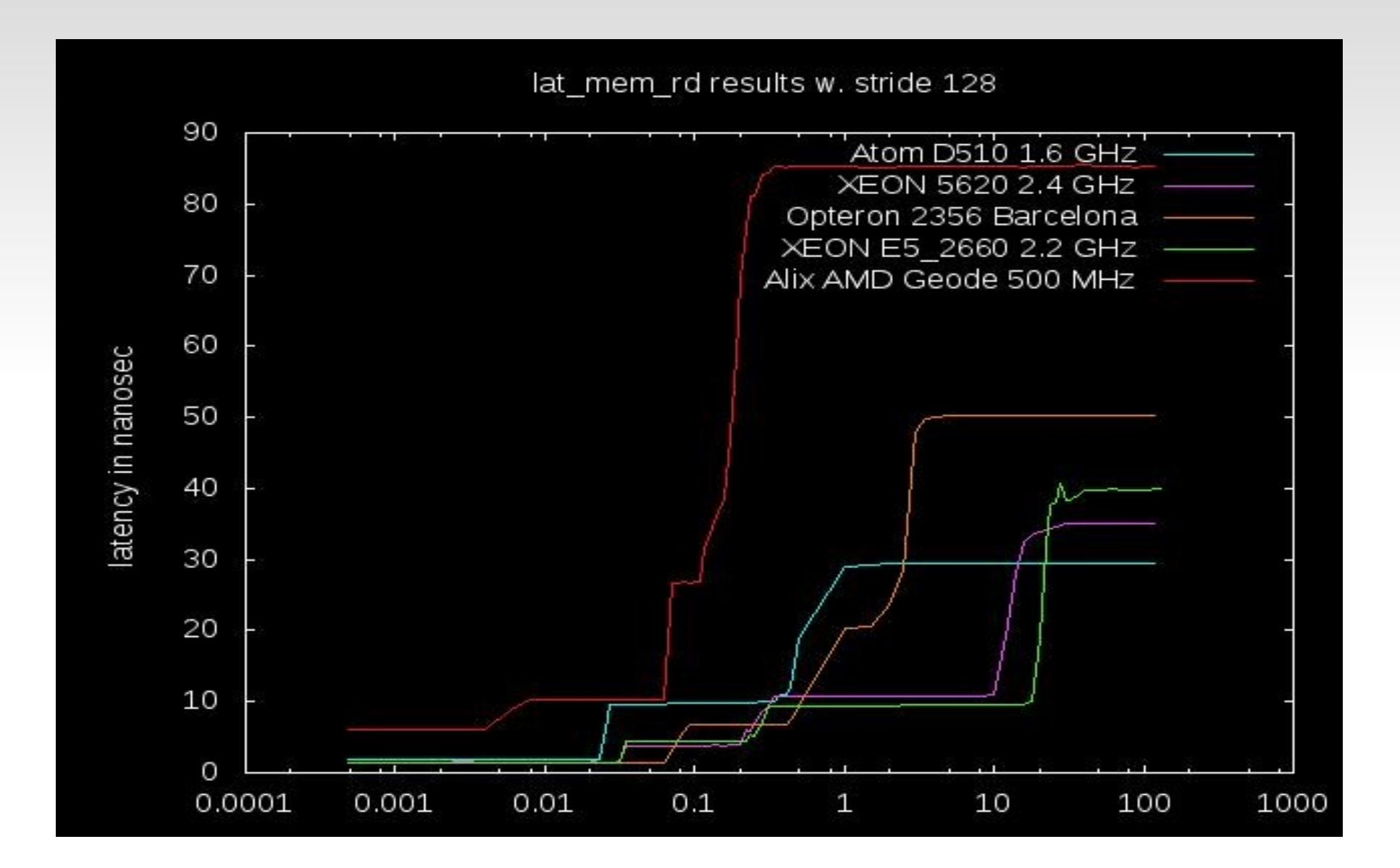

# **Lab is simple innovative testing**

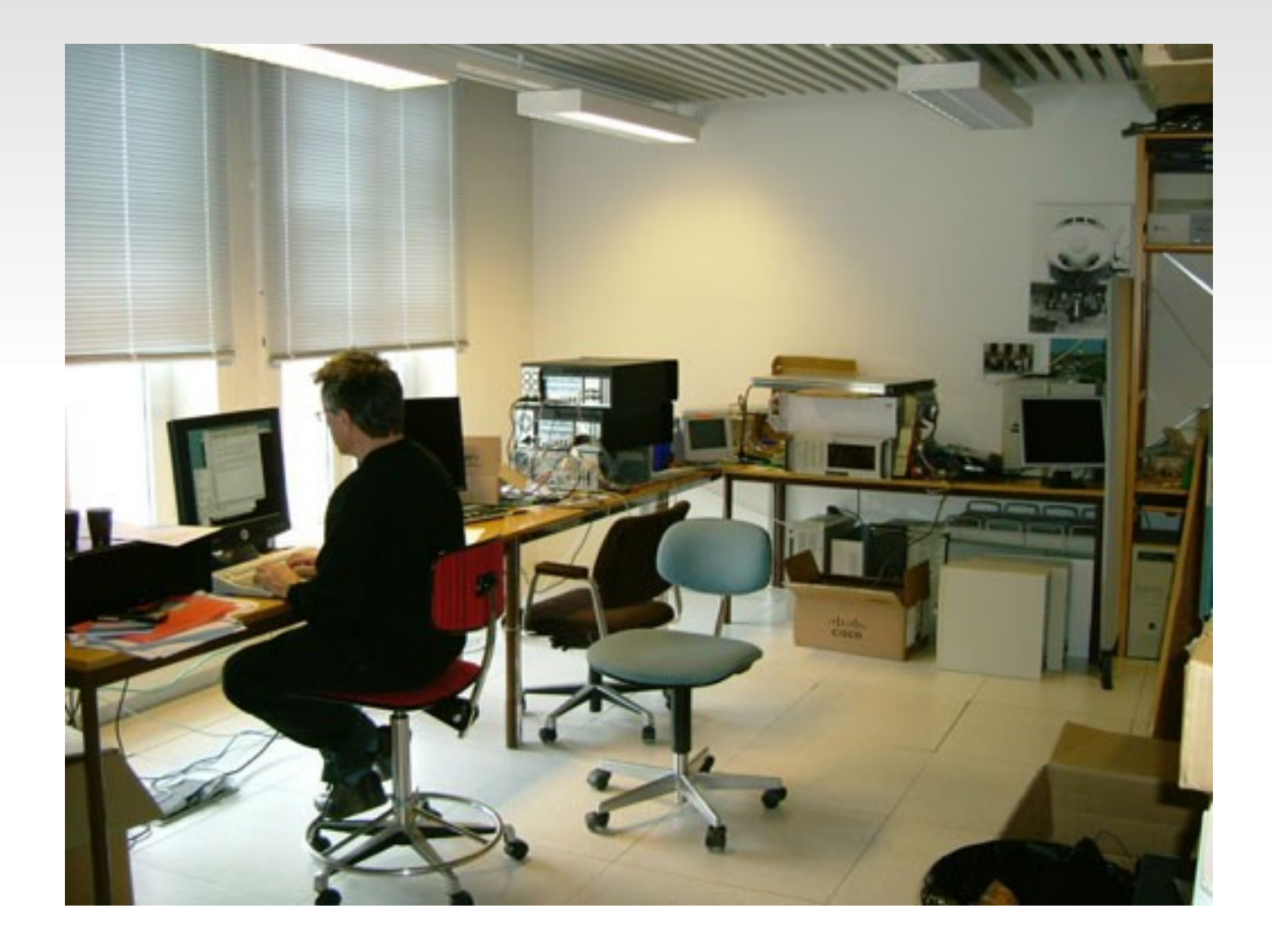

#### **Not all were selected...**

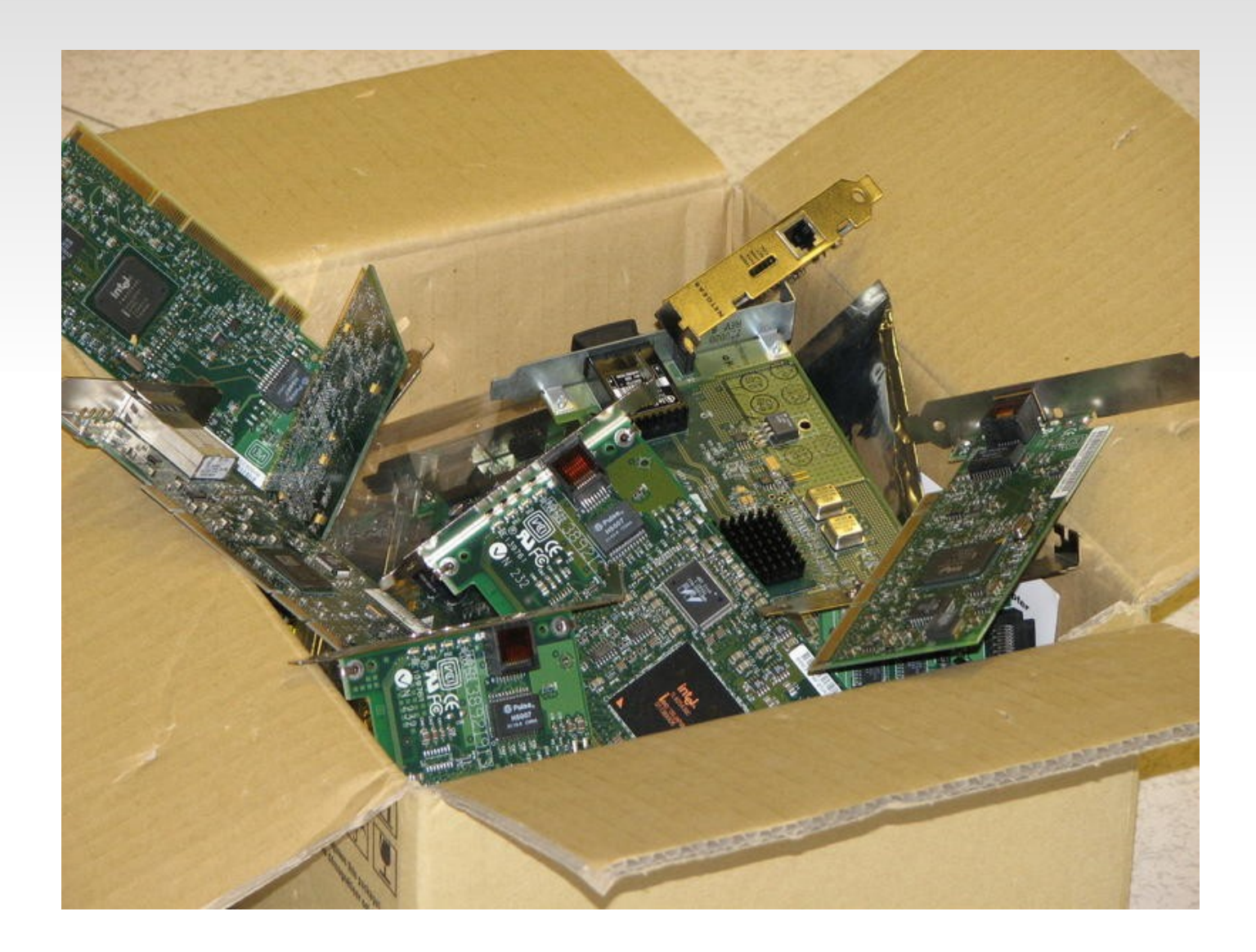

#### **Low-Power Hardware**

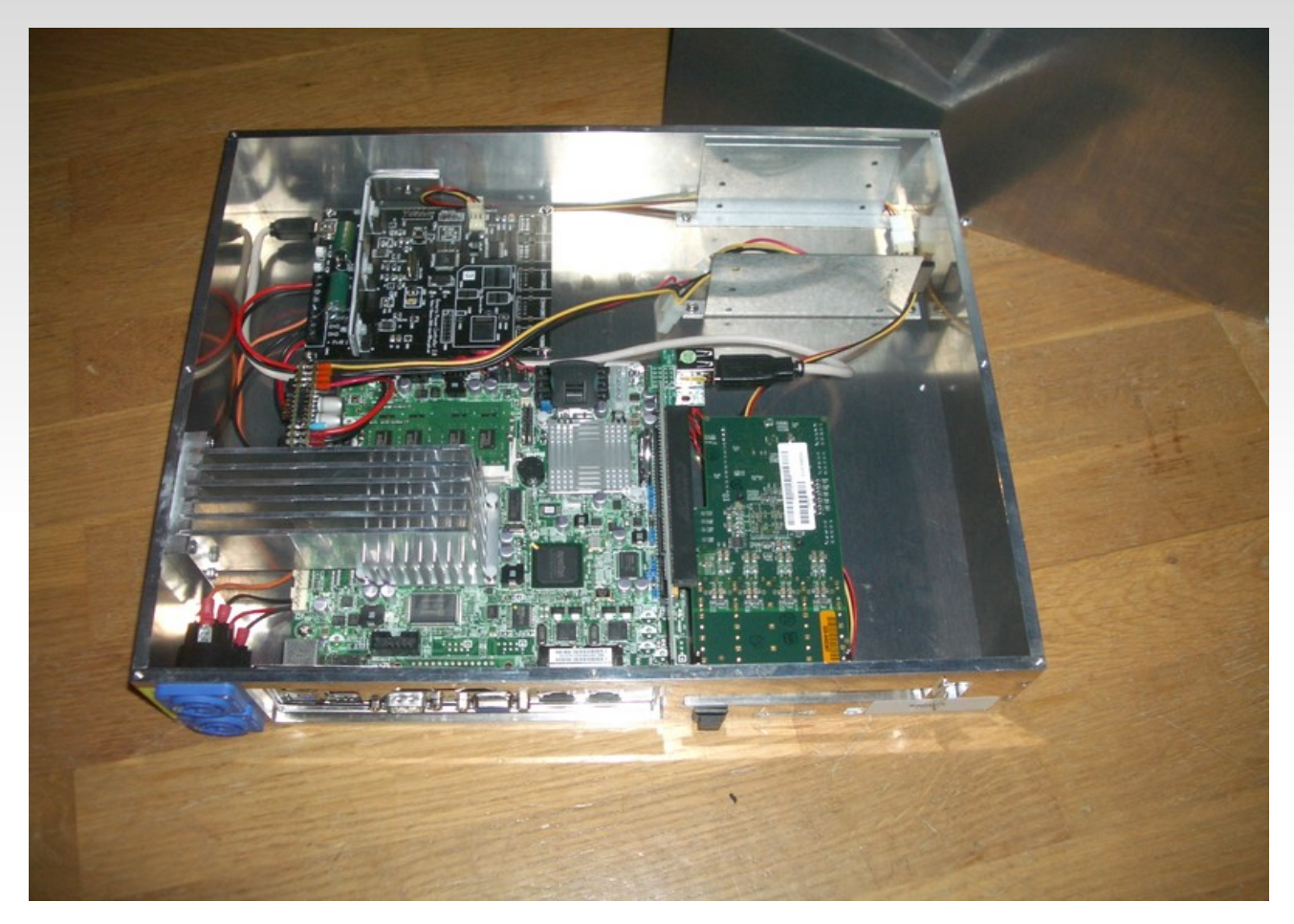

Intel ATOM based, High Performance SuperMicro Motherboard, Intel 82580 Network Card/Optical DC-powered with Integrated power contoller Rugged design and Passive Cooling- No moving parts

## **Hi-End Hardware**

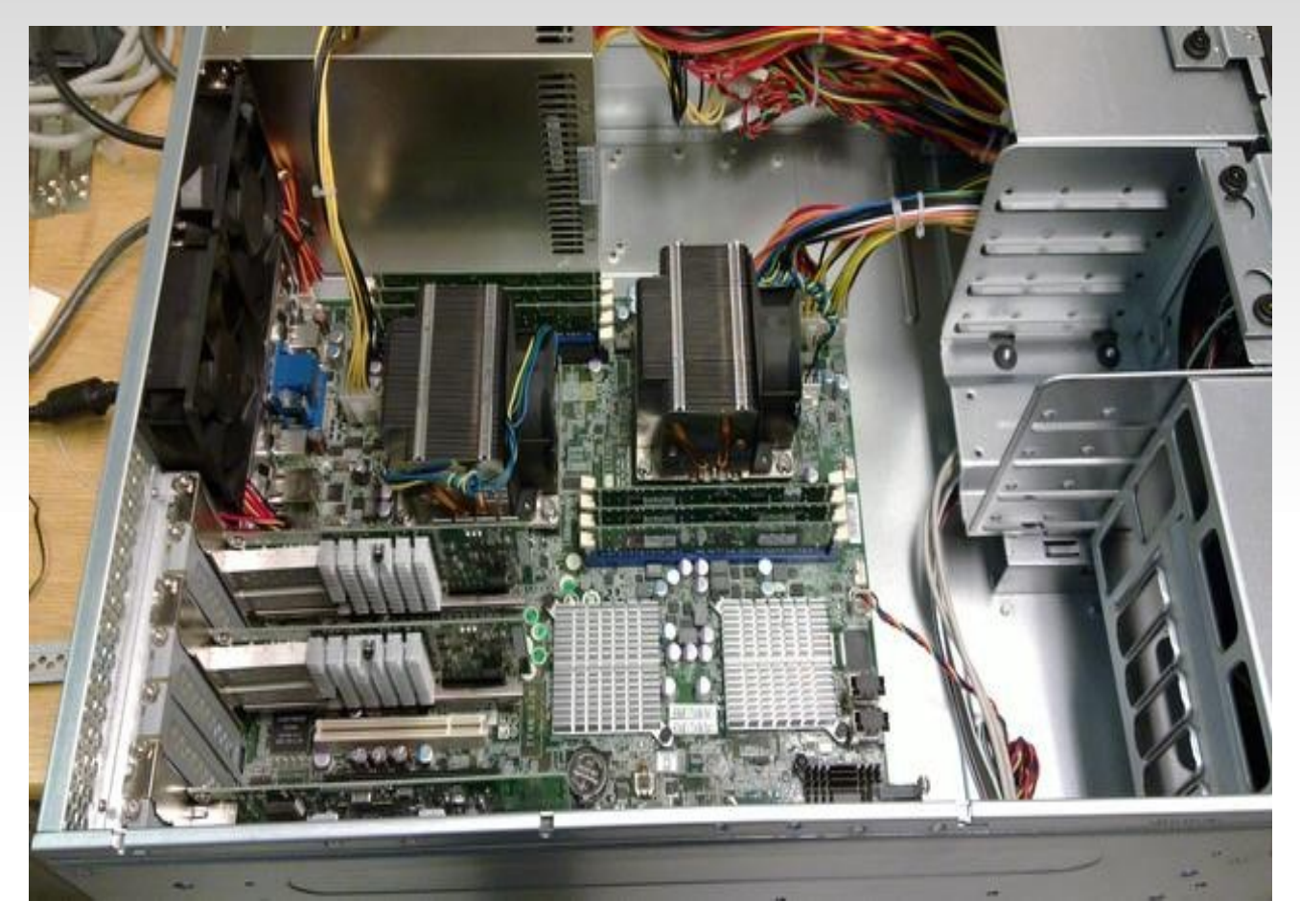

XEON 2 x E5630 TYAN S7025 Motherboard Intel 82599

# **Block hw structure**

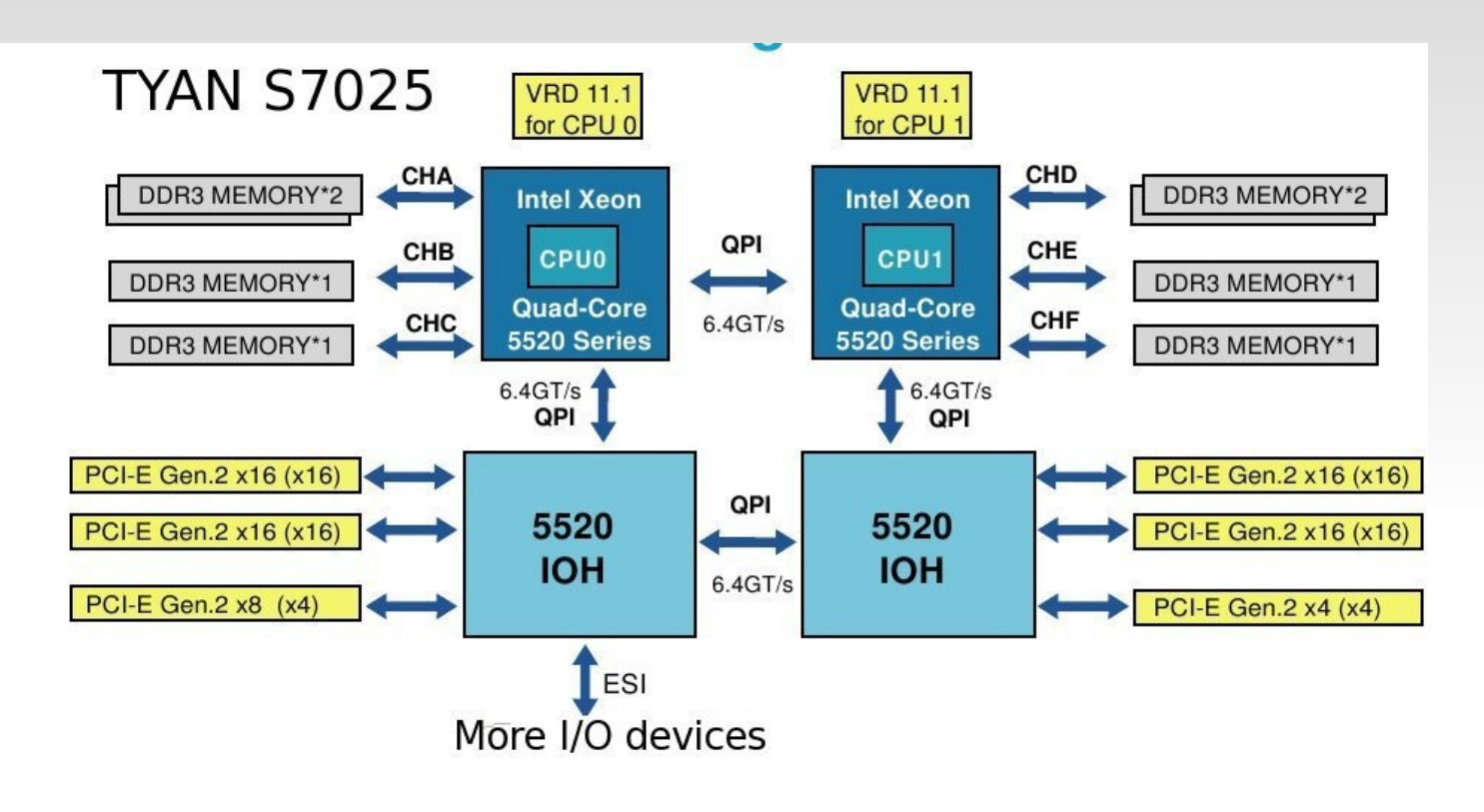

#### **Hardware - NIC**

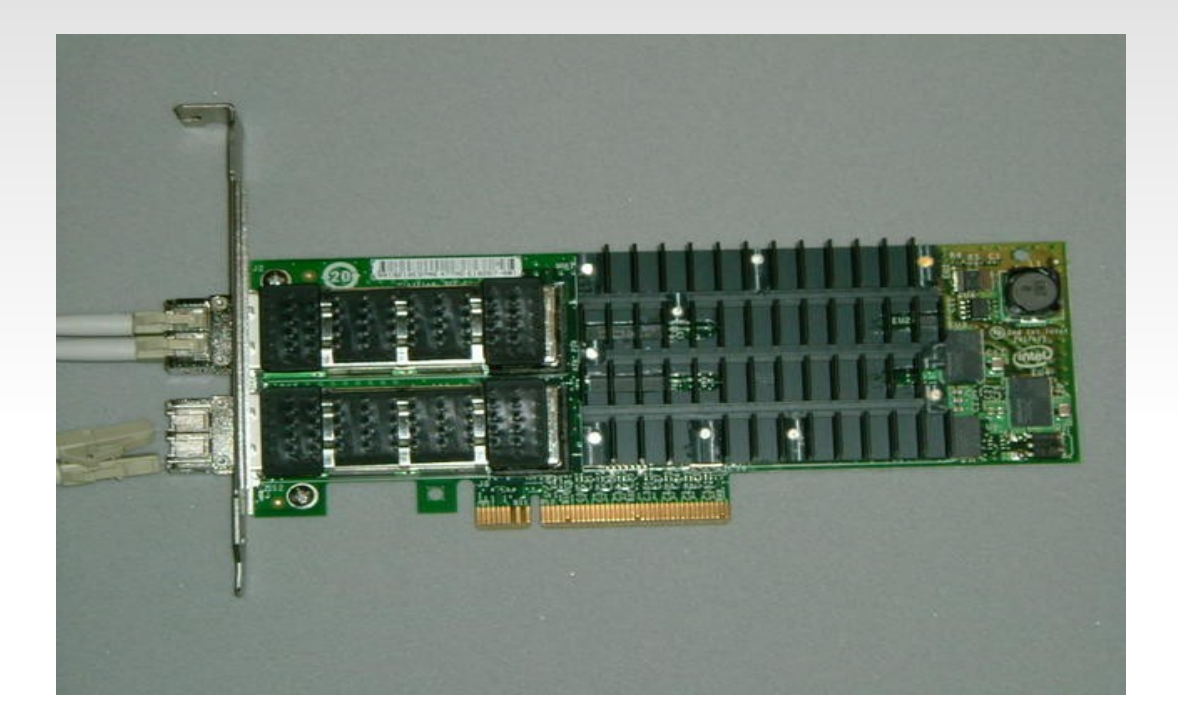

Intel 10g board Chipset 82599

Open chip specs. Thanks Intel!

# **Over 10 years in high-speed production**

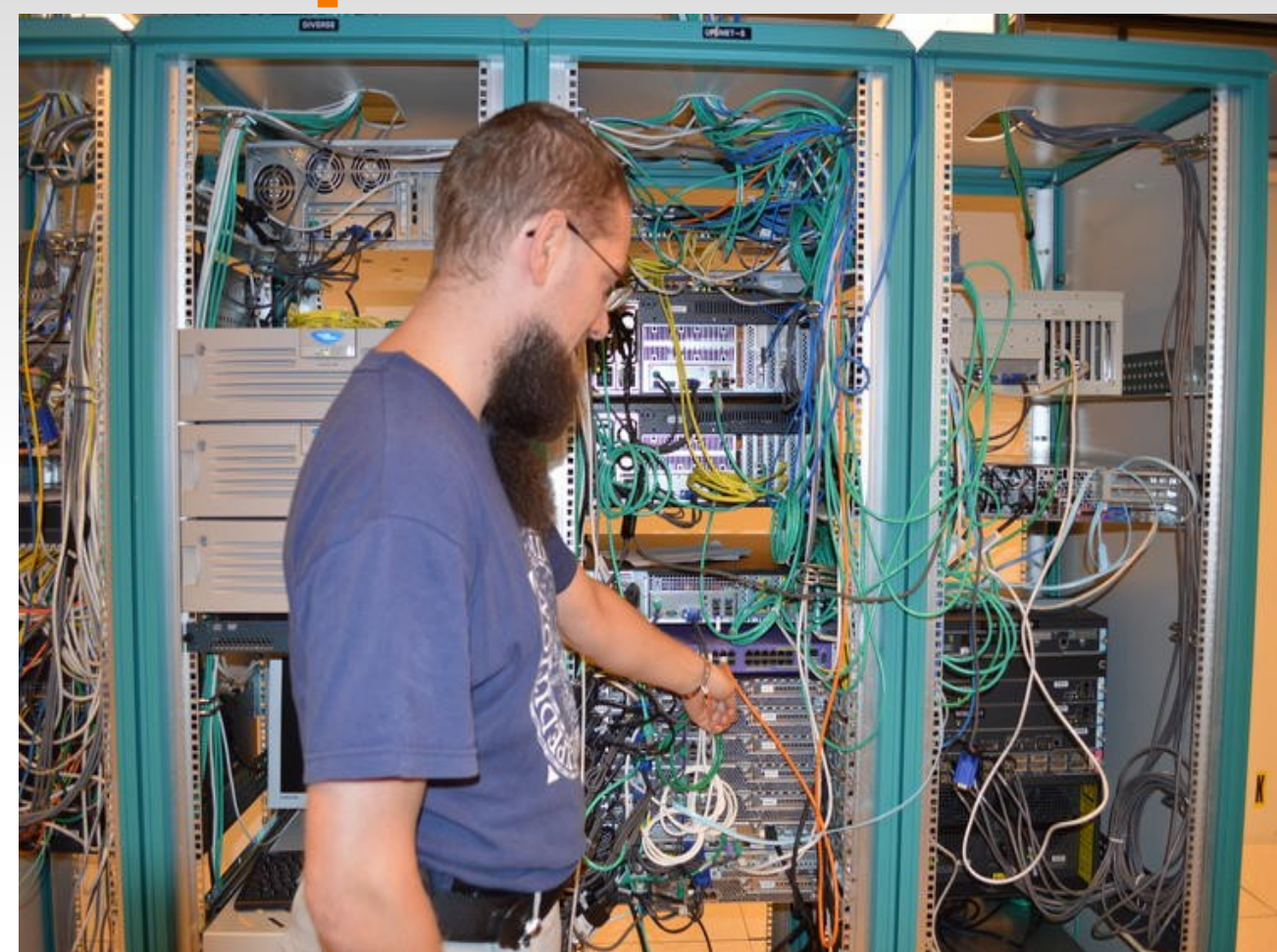

Emil manages Uppsala student network. Own AS BGP And netlogon on many campuses

# **Over 10 years in high-speed production**

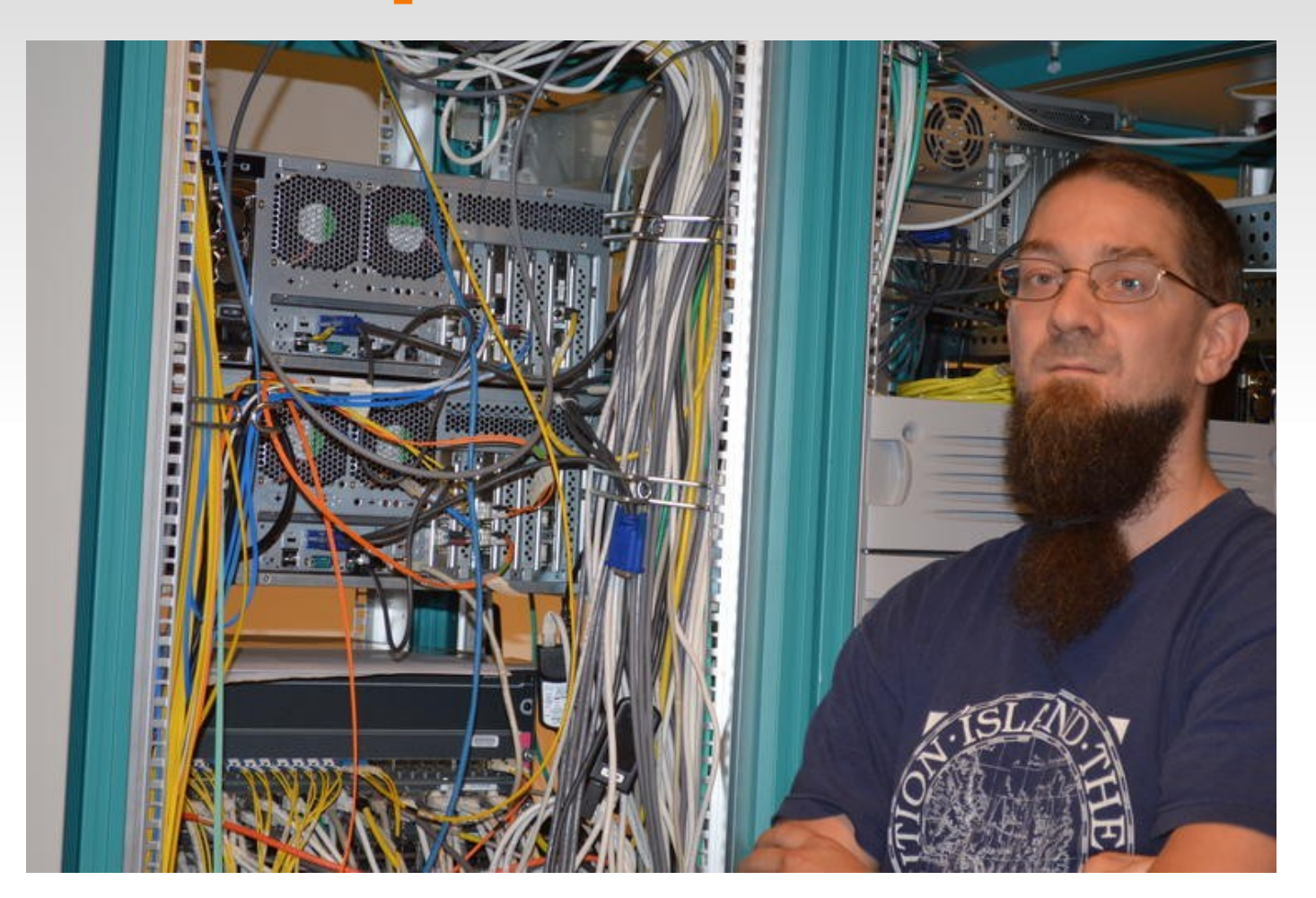

Emil showing Uppsala Universitet core BGP routers Many BGP peers local DMZ. 10G

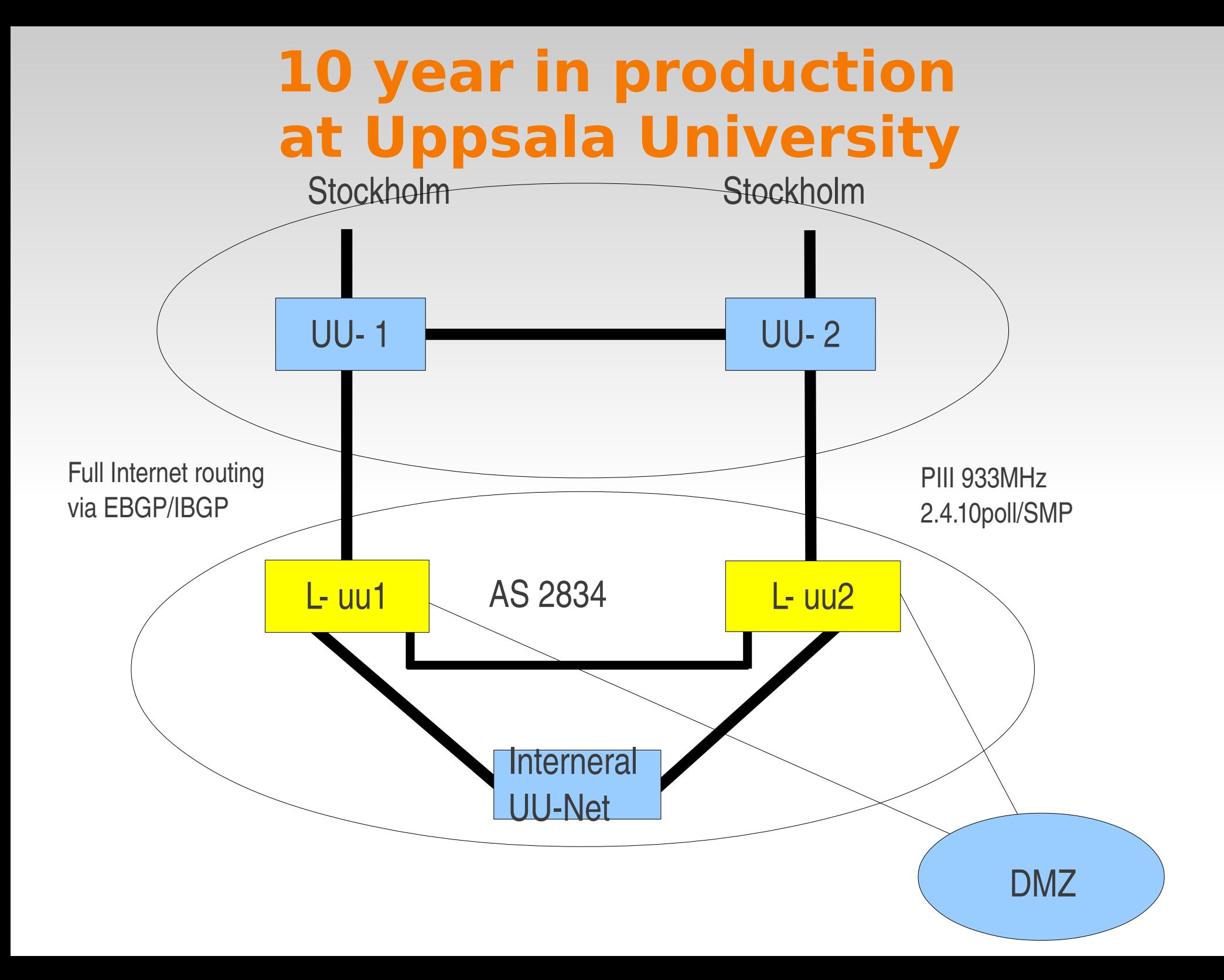

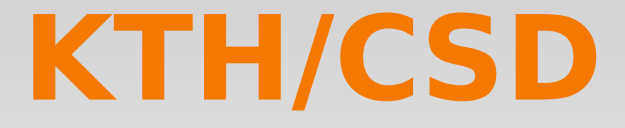

#### Current focus

#### Optical to Open Source Router Low-Power & Renewable Energy Virtualization/Namespaces **Performance** Cost

# **With current V7 release**

Unique building environment. github All binaries w. musl, ulibc or dietlibc. Small static binaries. Run on most other distros. Latest kernel from Linux tree branch Own patches DOM, pktgen-RX etc. Tested and tuned for robustness and performance

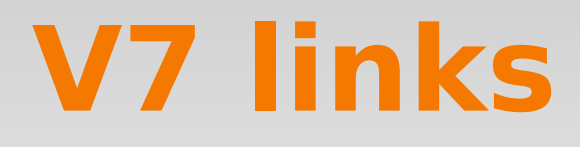

The core distro ftp://ftp.sunet.se/pub/Linux/distributions/bifrost/download/distro/ Packages <ftp://ftp.sunet.se/pub/Linux/distributions/bifrost/opt>

The building environment https://github.com/jelaas/bifrost-build/blob/master/README

#### Bifrost/Linux 7.1 Install/Boot

Example:

make\_bifrost sdb 0 /boot/boot\_image.gz bifrost-beta-7.1-1.tar.gz

*sdb is device of media to write to. Normally USB Check w. dmesg.*

*0 is the size of swap parttion (normally not needed) boot\_image.gz is small bootable image w. grub bifrost-beta-7.1.1.tar.gz is the full distro.* 

## Bifrost/Linux 7.0 configure

#### Basic setup after boot

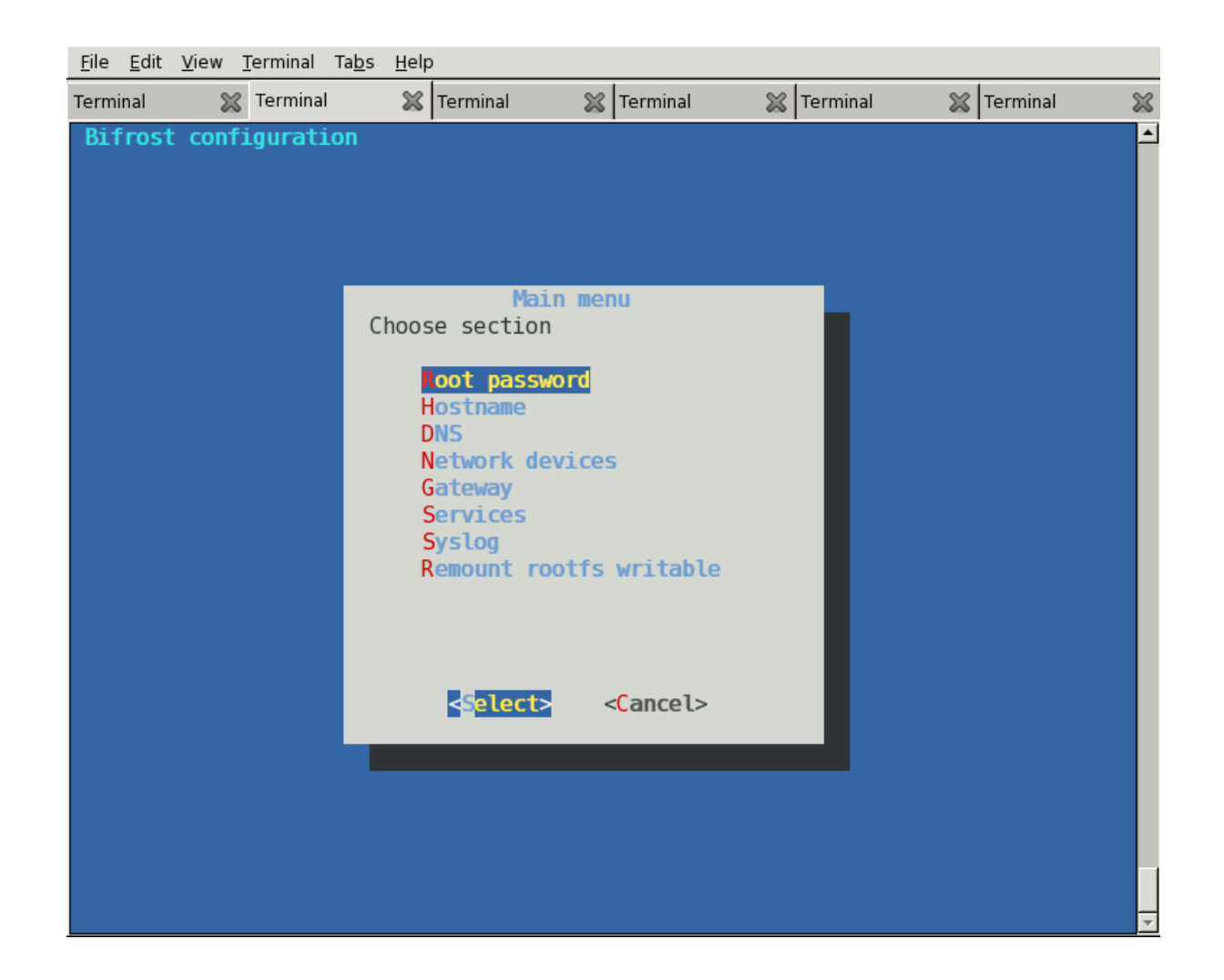

#### Bifrost/Linux 7.0 unique util apps

remount eth-detect device-detect Ifinfo Ifstat2 eth-affinity ns cpu\_pkts rtstat

### Bifrost/Linux 7.0 config files

Take a look at:

/etc/config.data /etc/config.flags

/etc/rc.d

/opt

#### Bifrost/Linux 7.0 projects

ARM port typically RPi

With static linking for WSN gateways etc.

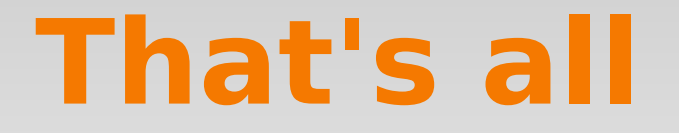

#### Questions?

# **Project ideas**

- **Lightweight package handler**
- Wiki
- Improve configure script, look at what openwrt are using?
- **Paradelle 1 Persons** interface??